# **Unimgr: Carbon: Release Plan**

## **Contents**

- [Introduction](#page-0-0)
- [Release Deliverables](#page-0-1)
- [Release Milestones](#page-0-2)
- [Externally Consumable APIs](#page-1-0)
- [Expected Dependencies on Other Projects](#page-2-0)
	- [Compatibility with Previous Releases](#page-2-1)
		- [Removed APIs and/or Functionality](#page-2-2)
		- <sup>o</sup> [Deprecated APIs and/or Functionality](#page-2-3)
		- [Changed APIs and/or Functionality](#page-2-4)
- [Themes and Priorities](#page-2-5)
- [Requests from Other Projects](#page-2-6) [Active Requests](#page-2-7)
- [Test Tools Requirements](#page-2-8)
- [Other](#page-2-9)

## <span id="page-0-0"></span>Introduction

This is the Carbon release plan of [UniMgr project](https://wiki-archive.opendaylight.org/view/Unimgr:Main).

Please check [the main wiki page of UniMgr project](https://wiki-archive.opendaylight.org/view/Unimgr:Main) for more details.

## <span id="page-0-1"></span>Release Deliverables

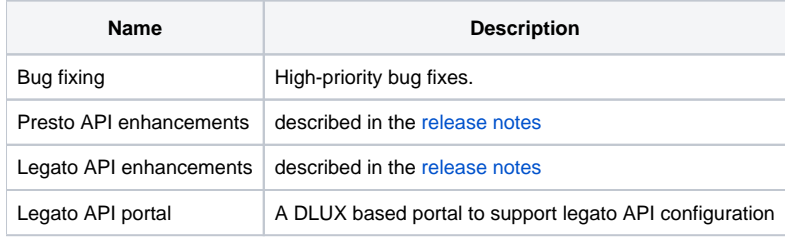

## <span id="page-0-2"></span>Release Milestones

**Offset:** 2

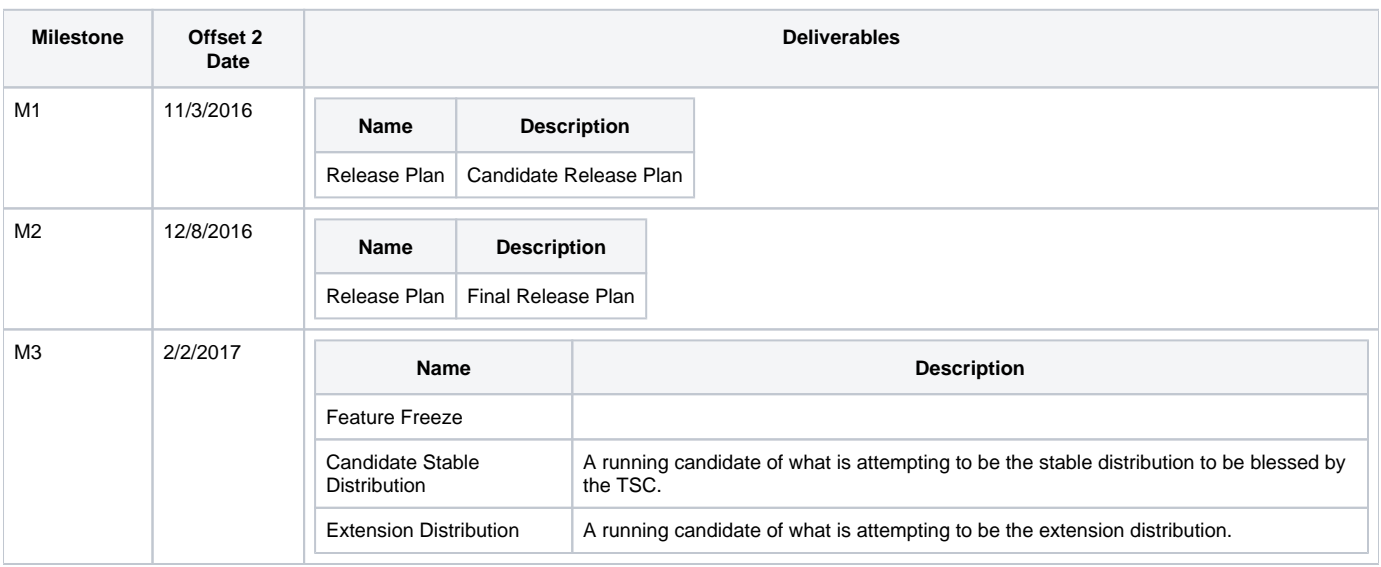

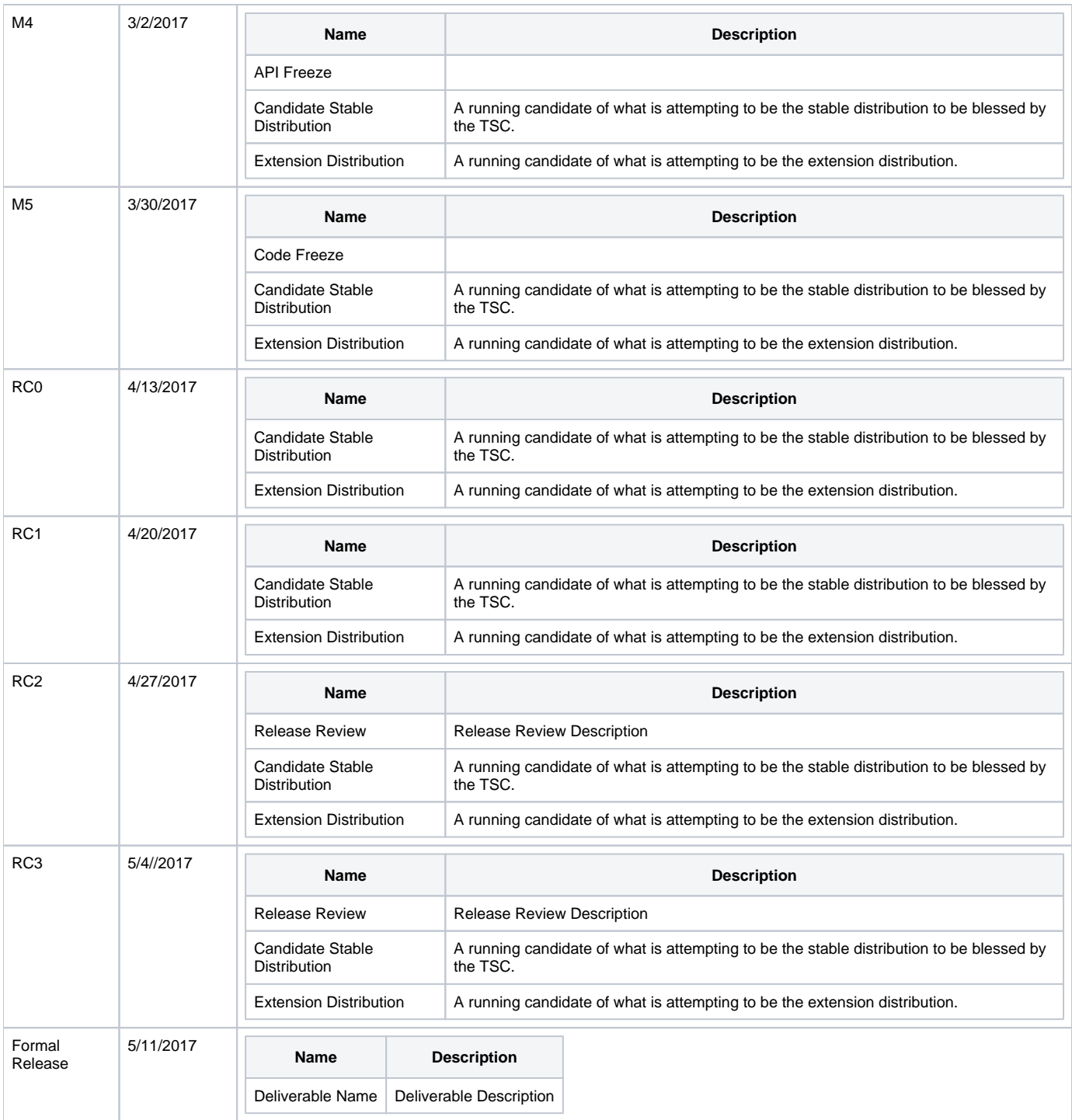

## <span id="page-1-0"></span>Externally Consumable APIs

- Externally consumable APIs
	- Each PROVISIONAL or TENTATIVE API must be listed as project deliverable
		- Must be declared as "IN" or "OUT" at the M3 Milestone

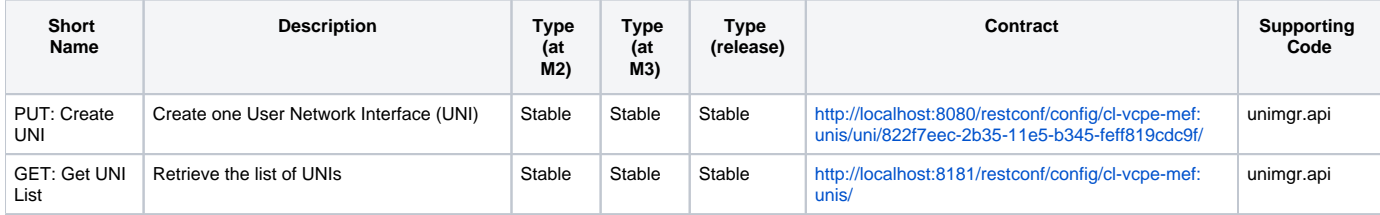

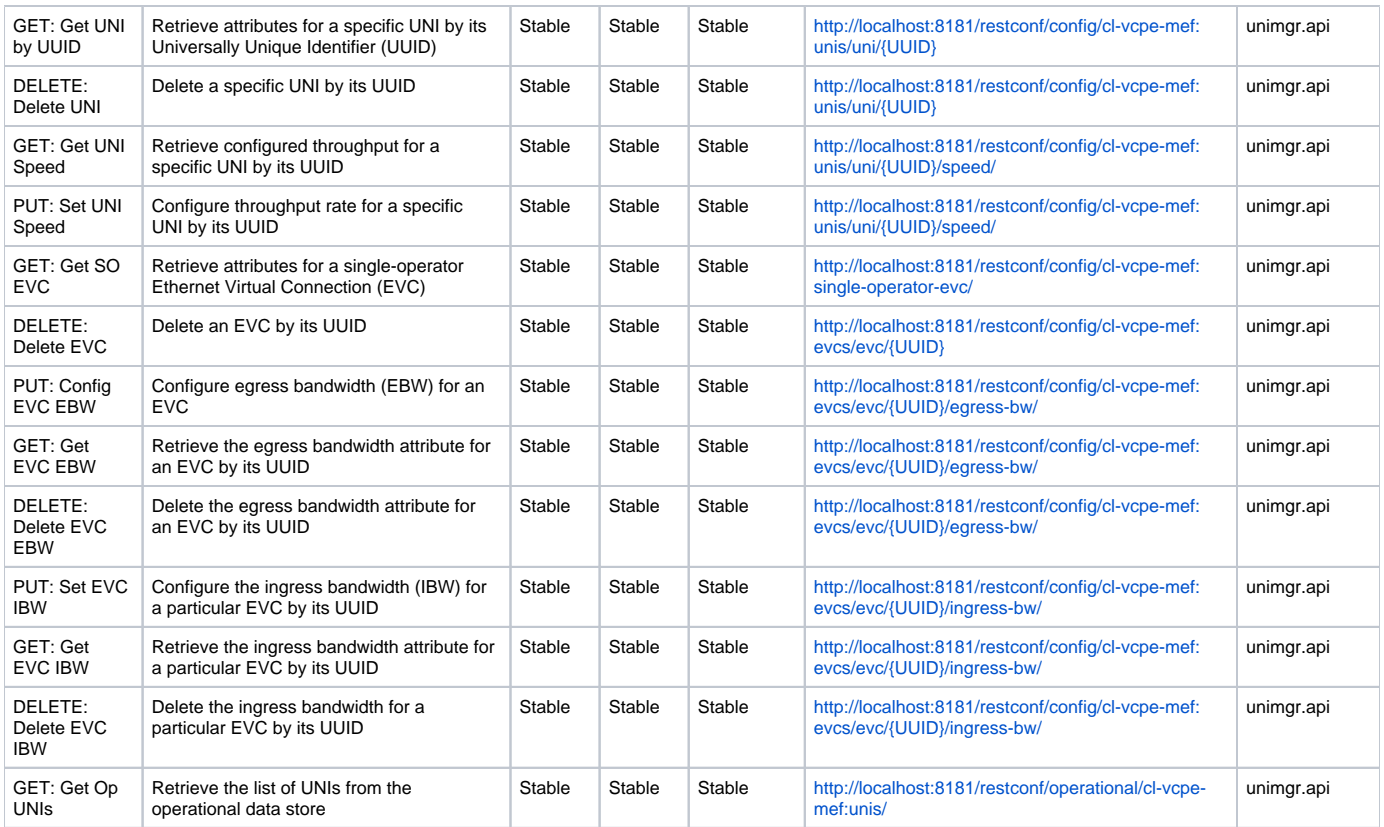

## <span id="page-2-0"></span>Expected Dependencies on Other Projects

The UNI Manager plug-in project has dependencies on the following OpenDaylight projects:

odlparent, yangtools, controller, netconf, ovsdb, openflow plugin, netvirt

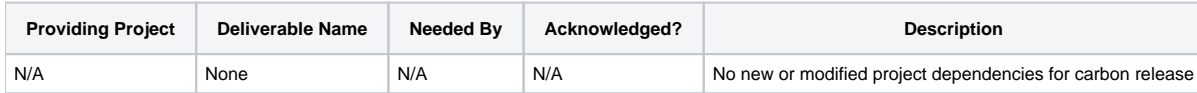

## <span id="page-2-1"></span>Compatibility with Previous Releases

<span id="page-2-2"></span>**Removed APIs and/or Functionality**

#### <span id="page-2-3"></span>**Deprecated APIs and/or Functionality**

<span id="page-2-4"></span>**Changed APIs and/or Functionality**

<span id="page-2-5"></span>Themes and Priorities

<span id="page-2-6"></span>Requests from Other Projects

#### <span id="page-2-7"></span>**Active Requests**

#### <span id="page-2-8"></span>Test Tools Requirements

- The UNI Manager Plug-in project will run System Test (ST) inside OpenDaylight cloud
- The UNI Manager Plug-in project will run TBD System Test

#### <span id="page-2-9"></span>**Other**